### **Linear Classifiers and Perceptron**

CS6780 - Advanced Machine Learning Spring 2019

> Thorsten Joachims Cornell University

Reading: Murphy 8.5.4 Cristianini/Shawe-Taylor Chapter 2-2.1.1

## **Example: Spam Filtering**

|                 | viagra | learning | the | dating | nigeria | spam?      |
|-----------------|--------|----------|-----|--------|---------|------------|
| $\vec{x}_1 = ($ |        |          |     |        |         | $y_1 = -1$ |
| $\vec{x}_2 = ($ |        |          |     |        |         | $y_2 = +1$ |
| $\vec{x}_3 = ($ |        |          |     |        |         | $y_3 = -1$ |

- Instance Space X:
  - Feature vector of word occurrences => binary features
  - N features (N typically > 50000)
- Target Concept c:
  - Spam (-1) / Ham (+1)

#### **Linear Classification Rules**

- Hypotheses of the form
  - $\ \ \text{unbiased:} \ h_{\overrightarrow{w}}(\overrightarrow{x}) = \begin{cases} +1 & \overrightarrow{w} \cdot \overrightarrow{x} > 0 \\ -1 & \textit{else} \end{cases}$
  - biased:  $h_{\overrightarrow{w},b}(\overrightarrow{x}) = \begin{cases} +1 & \overrightarrow{w} \cdot \overrightarrow{x} + b > 0 \\ -1 & else \end{cases}$
- Hypothesis space H
- $\begin{aligned} &- & H_{unblased} = \{ \ h_{\overrightarrow{w}} \colon \overrightarrow{w} \in \Re^N \} \\ &- & H_{blased} = \{ \ h_{\overrightarrow{w},b} \colon \overrightarrow{w} \in \Re^N, b \in \Re \} \\ &\text{Notation} \end{aligned}$
- Defining:  $sign(a) = \begin{cases} +1 & a > 0 \\ -1 & else \end{cases}$
- $-h_{\overrightarrow{w}}(\overrightarrow{x}) = sign(\overrightarrow{w} \cdot \overrightarrow{x})$
- $h_{\overrightarrow{w},b}(\overrightarrow{x}) = sign(\overrightarrow{w} \cdot \overrightarrow{x} + b)$

#### Rosenblatt's Perceptron

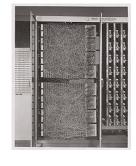

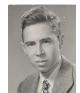

https://en.wikipedia.org/wiki/Perceptron

## (Batch) Perceptron Algorithm

```
Input: S = ((\vec{x}_1, y_1), ..., (\vec{x}_n, y_n)), \vec{x}_i \in \Re^N, y_i \in \{-1, 1\},
FOR i{=}1 TO n * IF y_i(\vec{w_k}\cdot\vec{x_i}) \leq 0 ### makes mistake \cdot \vec{w_{k+1}} = \vec{w_k} + y_i\vec{x_i}
                                                   Training Data:
```

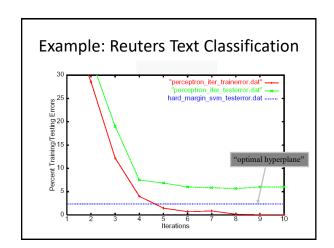

#### Online Learning Model

- Initialize hypothesis  $h \in H$
- · FOR i FROM 1 TO infinity
  - Receive  $x_i$
  - Make prediction  $\widehat{y}_i = h(x_i)$
  - Receive true label  $y_i$
  - Record if prediction was correct (e.g.,  $\hat{y_i} = y_i$ )
  - Update h
- → Goal: minimize number of mistakes.

# (Online) Perceptron Algorithm ullet Input: $S = ((ec{x}_1, y_1), ..., (ec{x}_n, y_n))$ , $ec{x}_i \in \Re^N$ , $y_i \in \{-1, 1\}$ Algorithm:

#### Perceptron Mistake Bound

Theorem: For any sequence of training examples S = $((\vec{x}_1, y_1), ..., (\vec{x}_n, y_n))$  with

$$R = \max ||\vec{x}_i||,$$

if there exists a weight vector  $\overrightarrow{w}_{opt}$  with  $\left\|\overrightarrow{w}_{opt}\right\|=1$ 

$$y_i\left(\vec{w}_{opt}\cdot\vec{x}_i\right) \ge \delta > 0$$

for all  $1 \le i \le n$ , then the Perceptron makes at most

 $\frac{R^2}{\delta^2}$ 

mistakes.

#### Margin of a Linear Classifier

**Definition:** For a linear classifier  $h_w$ , the margin  $\delta$  of an example  $(\vec{x},y)$  with  $\vec{x}\in\Re^N$  and  $y\in\{-1,+1\}$  is  $\delta=y(\vec{w}\cdot\vec{x})$ .

**Definition:** The (hard) margin of an unbiased linear classifier  $h_{\vec{w}}$  on a task P(X,Y) is  $\delta = \inf_{S \sim P(X,Y)} \min_{(\vec{x},y) \in S} y(\vec{w} \cdot \vec{x}).$